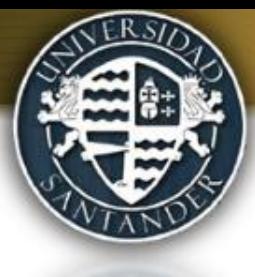

# **Accediendo al Aula Virtual**

## **<http://www.unisan.edu.mx/aulavirtual/>**

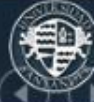

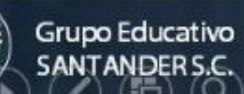

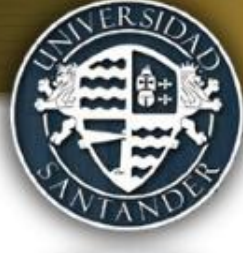

**Accede con su usuario y contraseña** (que les fue proporcionado anteriormente vía correo electrónico).

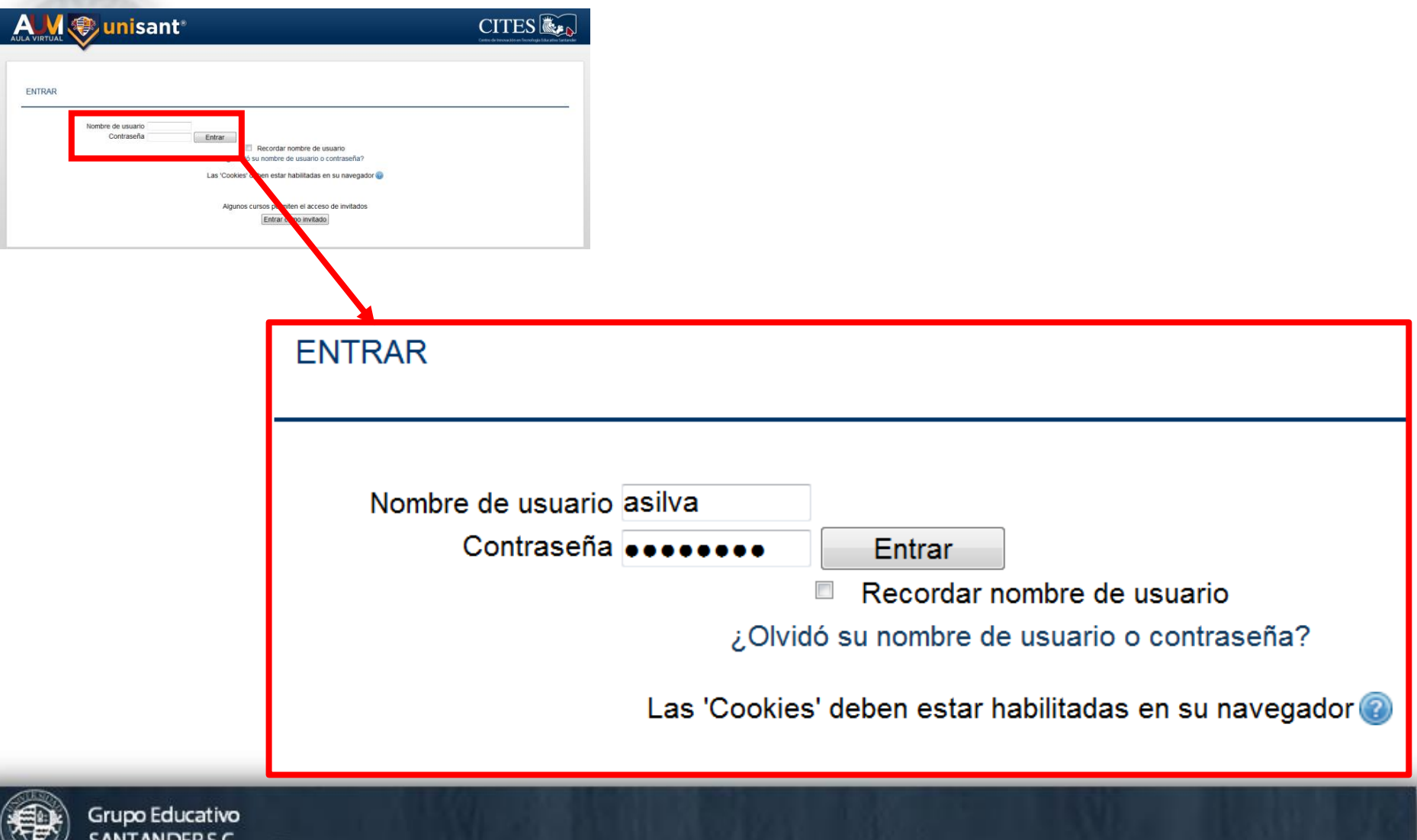

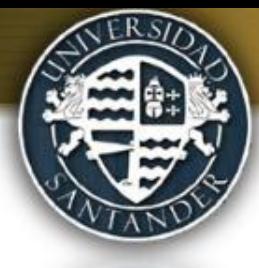

**Una vez autentificado en el Aula virtual, en la parte izquierda superior podrá acceder a los cursos en los que está matriculado como docente**

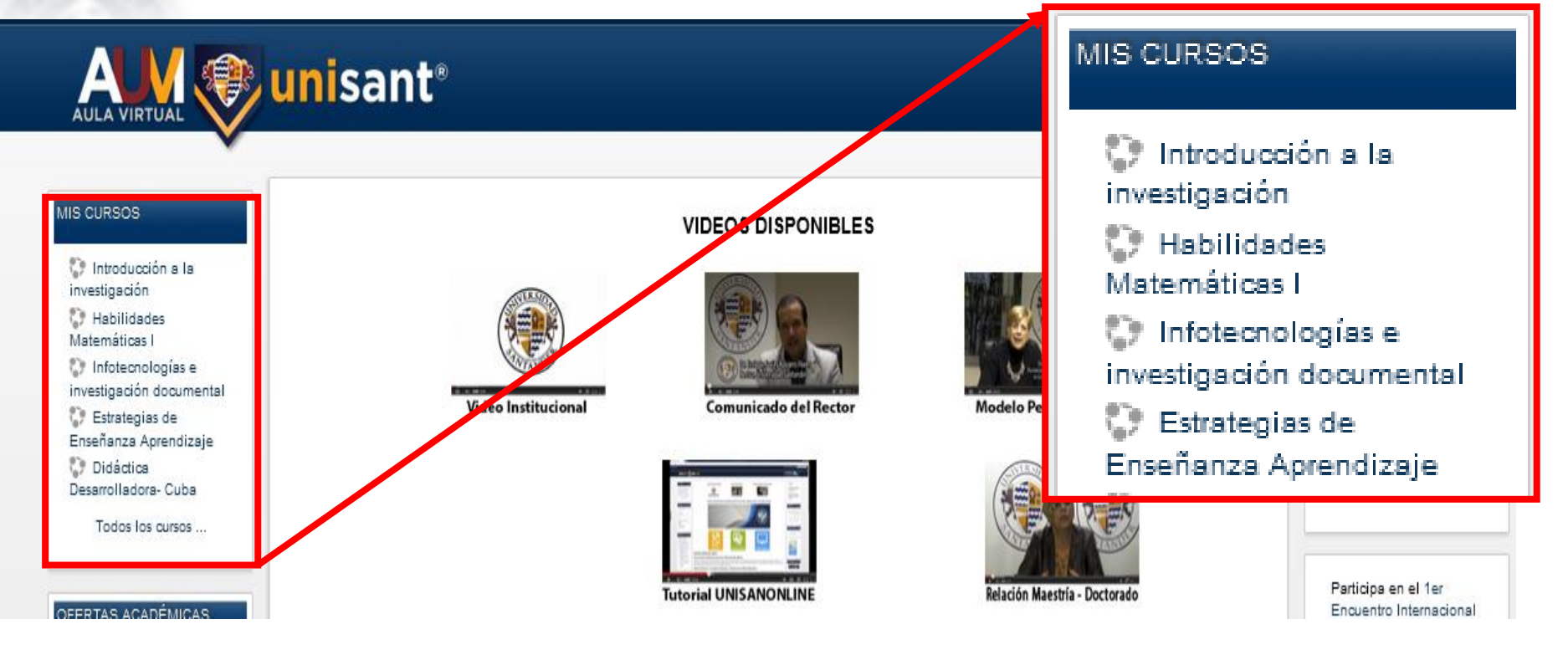

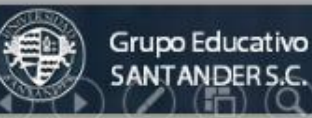

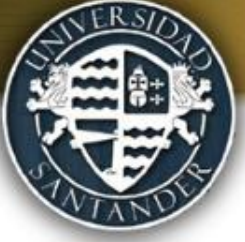

SANTANDER S.C

**Haciendo clic encima de cada uno de ellos podrá acceder en el panel del centro, a la información general del curso y a los materiales y tareas puestos a su disposición.**

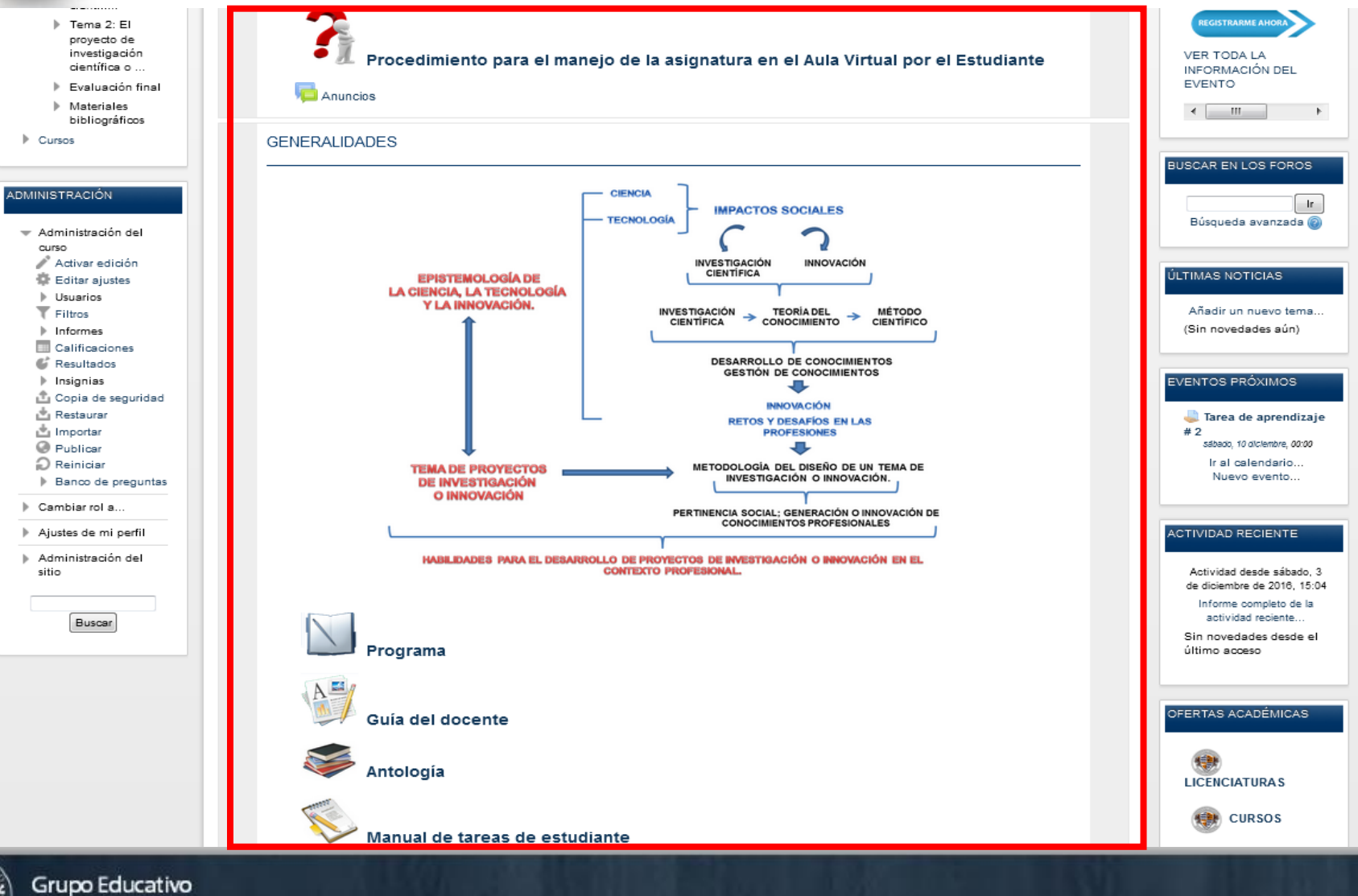

### **Calendario de la Asignatura**

Una vez revisada la Guía Didáctica de la asignatura, debo como docente calendarizar en el Aula los eventos de mi curso. Para ello debo dirigirme al calendario de mi curso

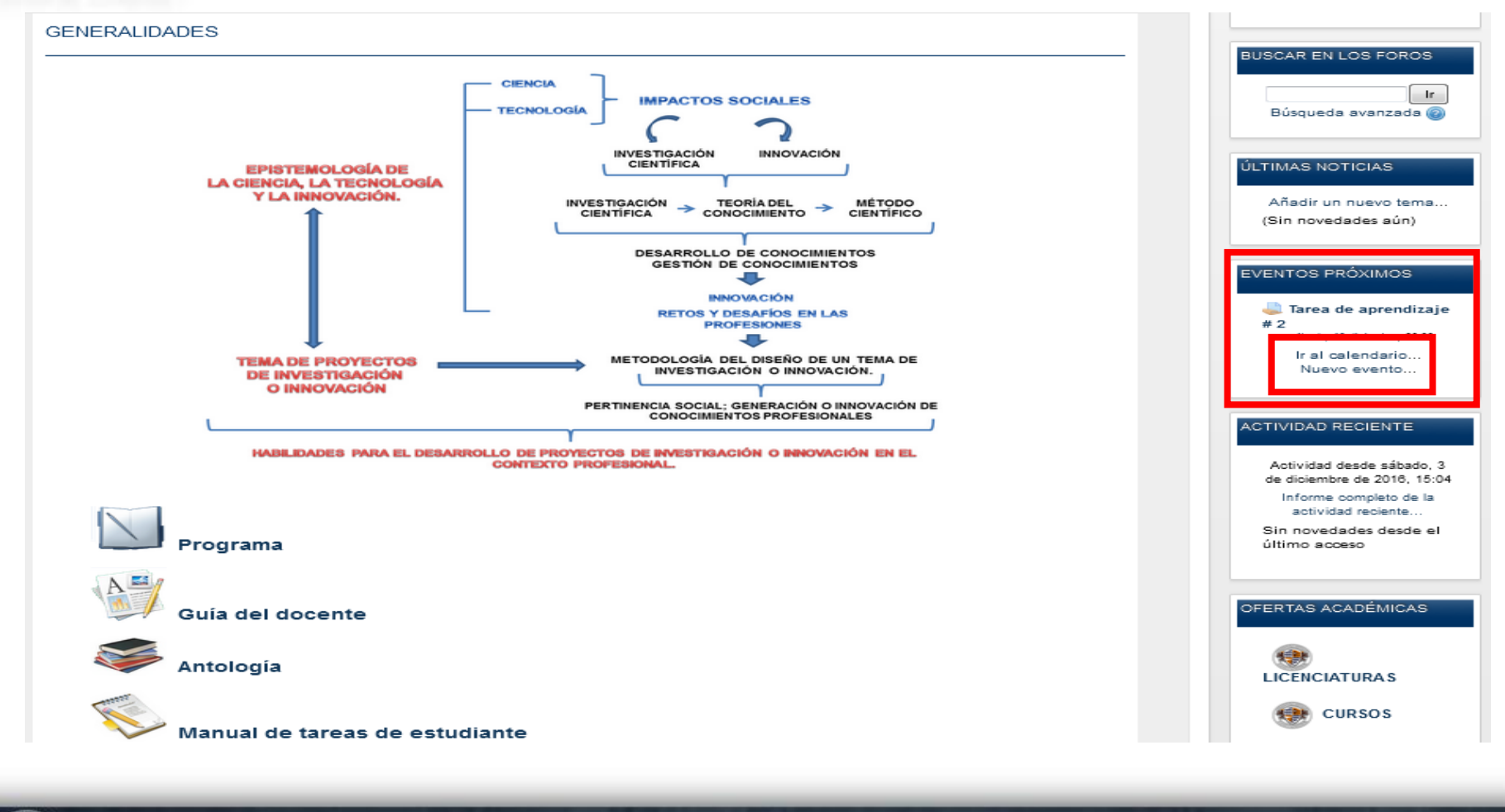

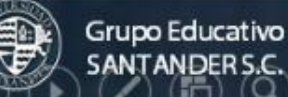

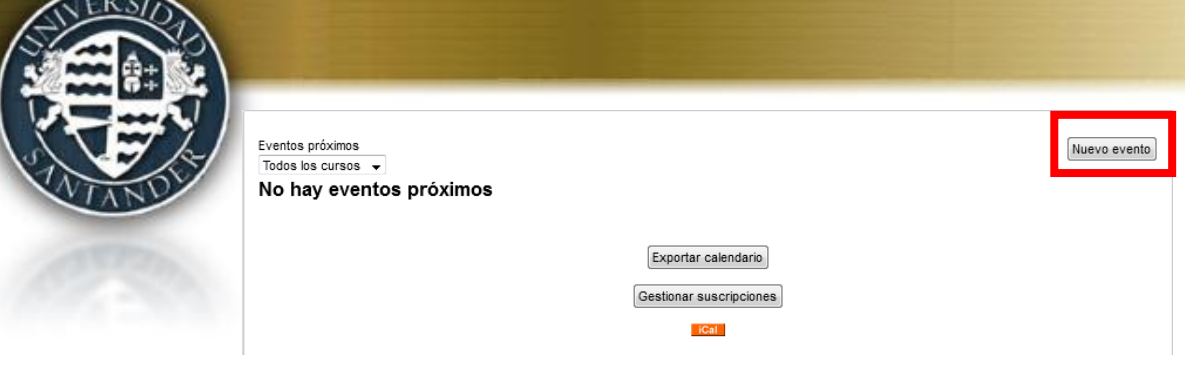

Al seleccionar nuevo evento, puedo comenzar a calendarizar mi curso, especificando tiempos para el desarrollo de cada actividad.

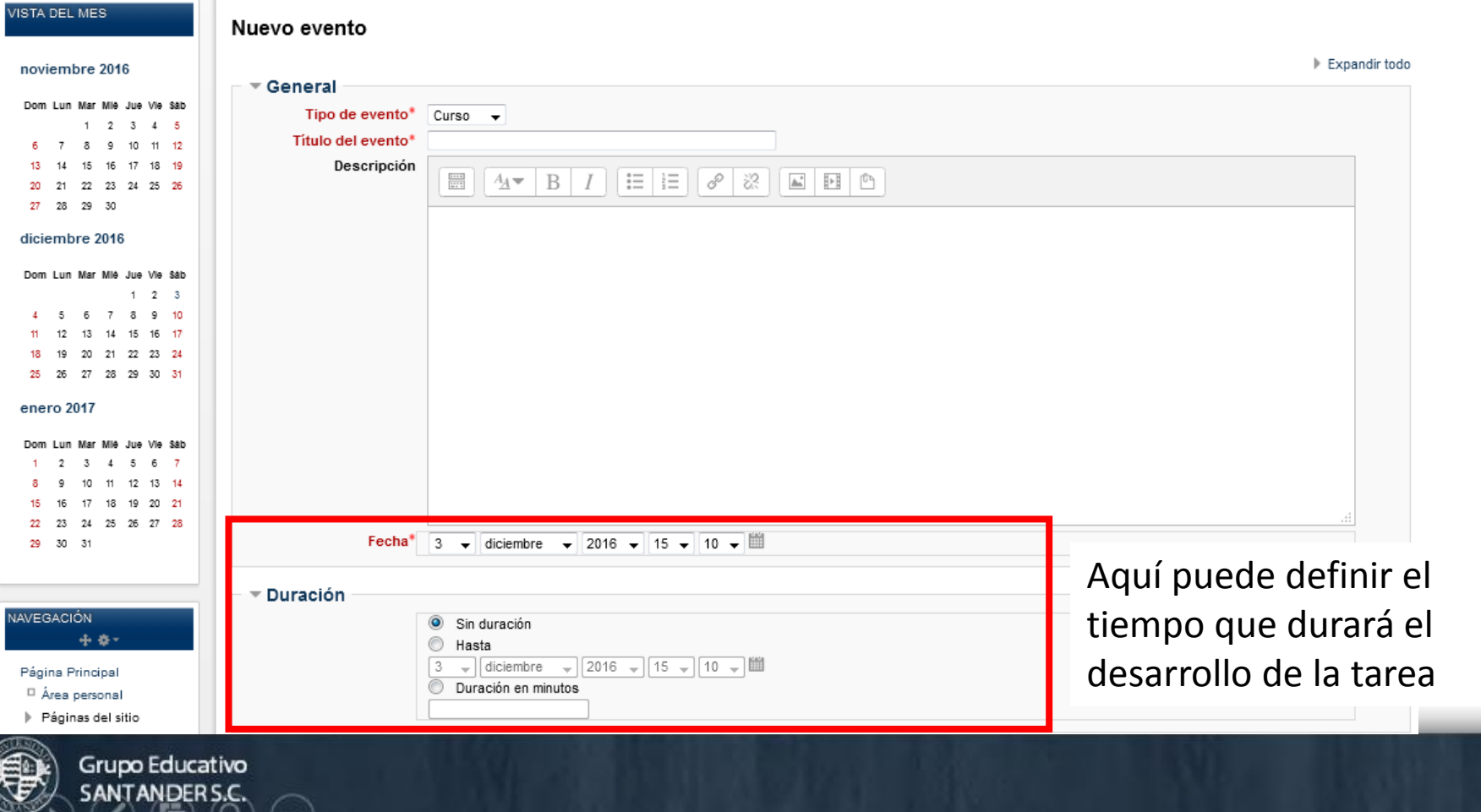

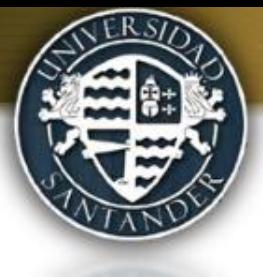

## **En la Calendarización del curso, igualmente se le puede ir indicando al estudiante otras actividades a desarrollar como Lecturas o consultas con los docentes.**

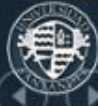

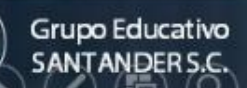

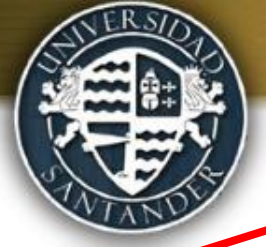

## **Novedades y anuncios**

Novedades y anuncios

#### **Bienvenidos**

de Universidad Santander - sábado, 3 de diciembre de 2016, 15:18

Estimado estudiante

Le damos la bienvenida al curso Introducción a la investigación, la innovación y los proyectos profesionales.

La presente asignatura constituye una de los más importantes para lograr introducir al estudiante en el área de investigación innovación y provectos profesionales de todas las licenciaturas y pregrados de UNISANT, pues abre el camino al estudiante para el desarrollo de habilidades investigativas con carácter específico y disciplinar y transversaliza toda la actividad teórica y práctica del participante en este programa aprovechando cada una de las demás asignaturas y vinculándolo todo a un proyecto de investigación desde los primeros momentos de la carrera como profesionista.

Estaremos siempre presente a cualquier consulta.

Mucha suerte

Grupo Educativo

A través de este foro general se informarán las principales novedades o anuncios de la asignatura, la información le llegará igualmente por vía de correo electrónico a los usuarios matriculados.

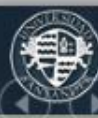

## **Generalidades**

### **GENERALIDADES**

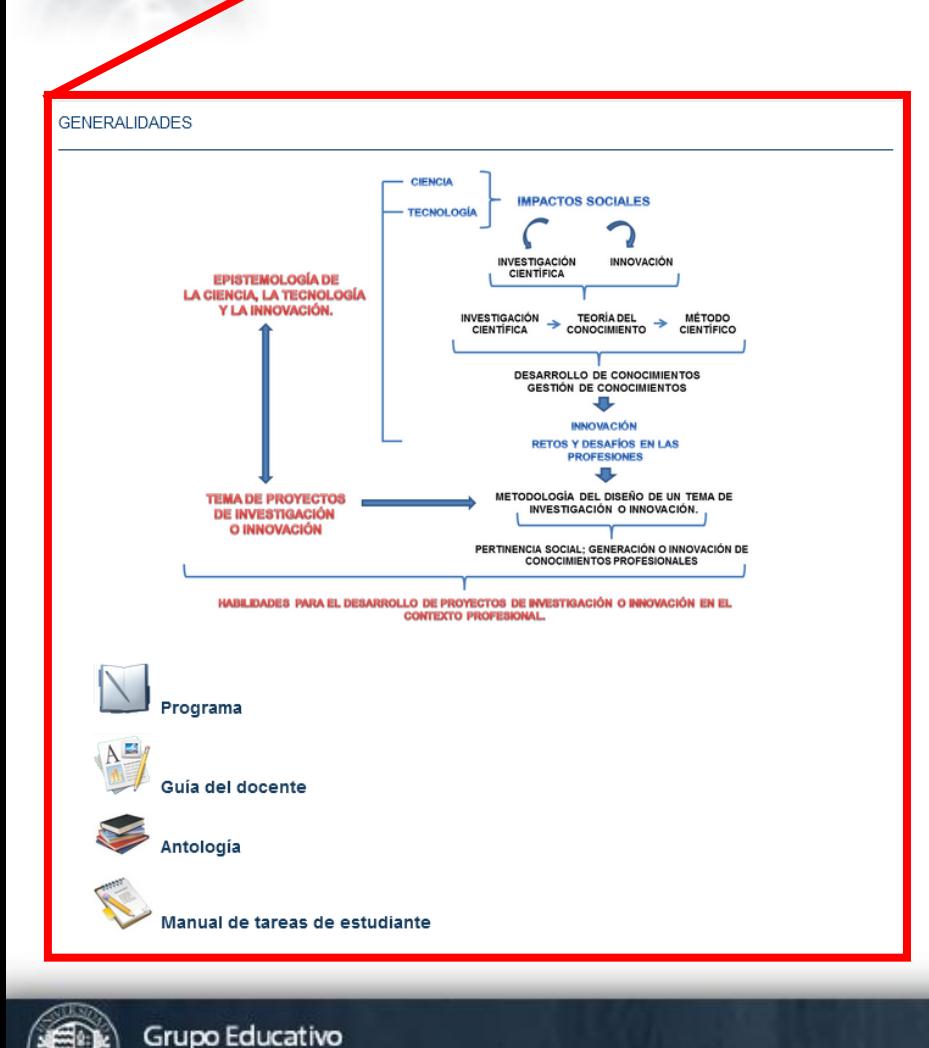

El bloque de Generalidades dentro de la asignatura tiene la función de brindar una información general de la misma a través de elementos que permitan al estudiante el desarrollo del proceso de aprendizaje durante todo el curso:

- **Mapa conceptual de la asignatura**
- **Programa**
- **Guía del docente**
- **Antología**
- **Manual de tareas del estudiante**

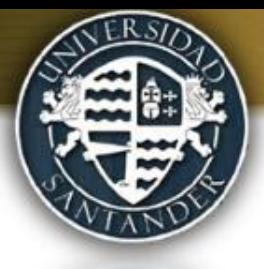

## **Temas o Unidades Didácticas**

**En cada tema podrás encontrar:**

**Presentaciones o materiales teóricos**

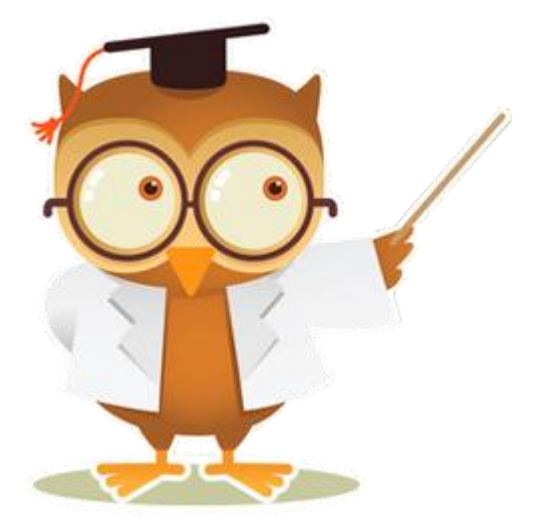

 **Actividades colaborativas** (glosarios, foros, chats)

 **Tareas de aprendizaje** (Aquí puede acceder a la orientación de la tarea de aprendizaje y subir sus comentarios, así como evaluar al estudiante)

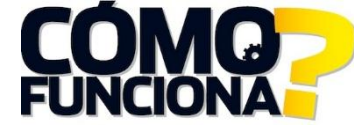

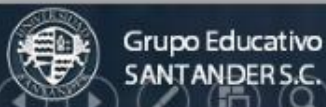

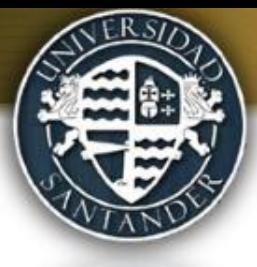

# **¿Cómo hago para Evaluar una tarea enviada por los estudiantes?**

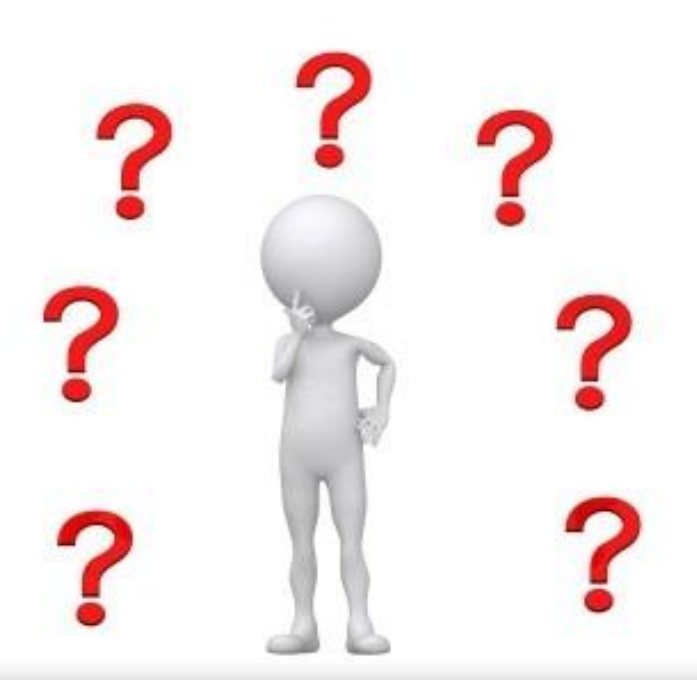

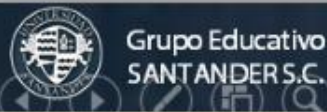

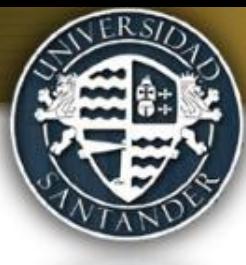

## Selecciono la tarea que quiero evaluar

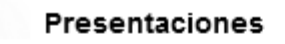

Metodología de la Investigación Científica

Objeto de la metodología d ela investigación

Qué es investigar

Generalidades de los métodos de investigación

Tipos y paradigmas de investigación

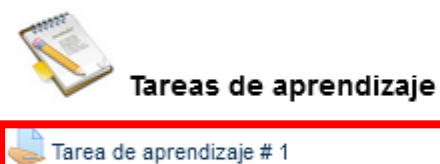

Tarea de aprendizaje # 2

Tarea de aprendizaje # 3

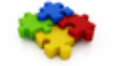

Grupo Educativo

Actividades colaborativas

Glosario de Términos

Foro sobre sistematización conceptual y teórica del objeto de estudio

Foro sobre significados que otorga a su aprendizaje

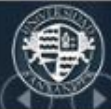

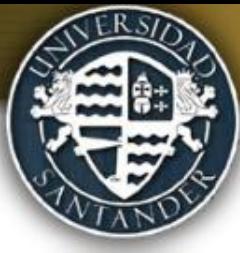

## **Al final del texto de la tareas, aparecen del total cuantos estudiantes han enviado las tareas.**

#### Sumario de calificaciones

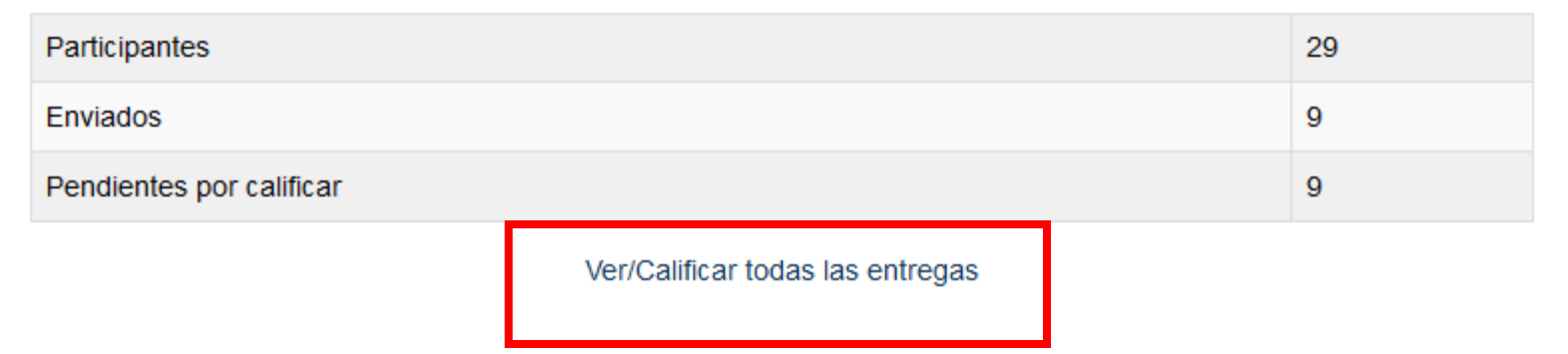

Al seleccionar en Ver/ calificar todas las entregas, se tiene acceso para revisar las tareas y calificar y comentar las mismas.

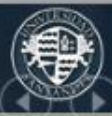

Grupo Educativo

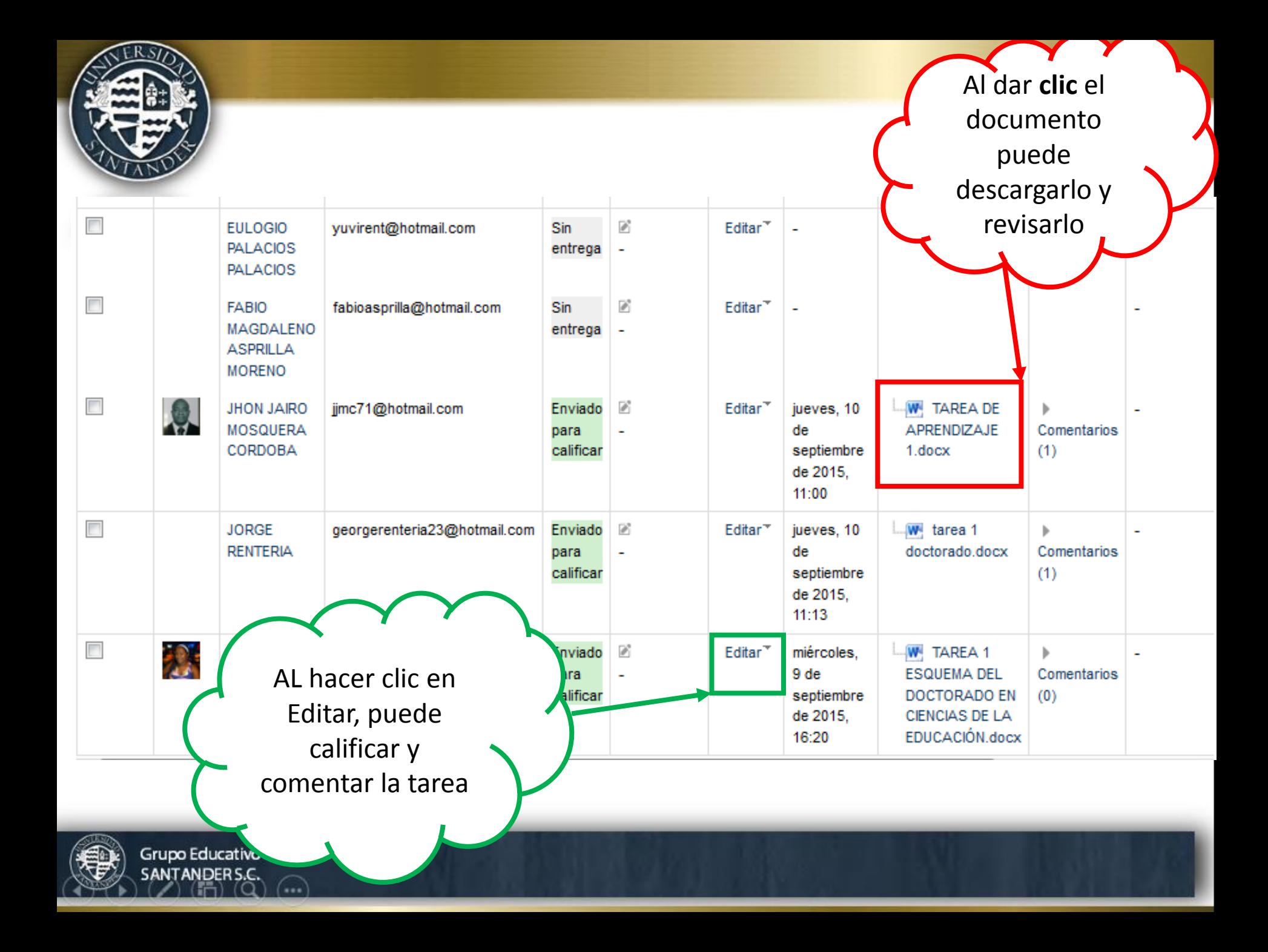

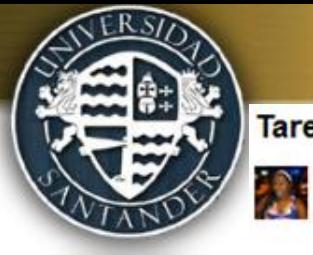

### Tarea de aprendizaje # 1

NANCY GONZALEZ RAMIREZ (nagora31@hotmail.com)

#### Estado de la entrega

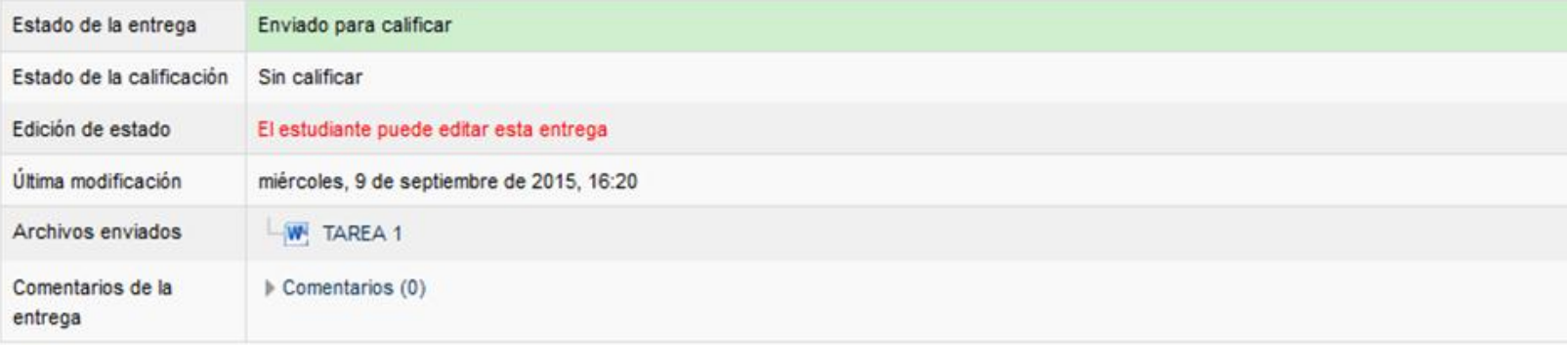

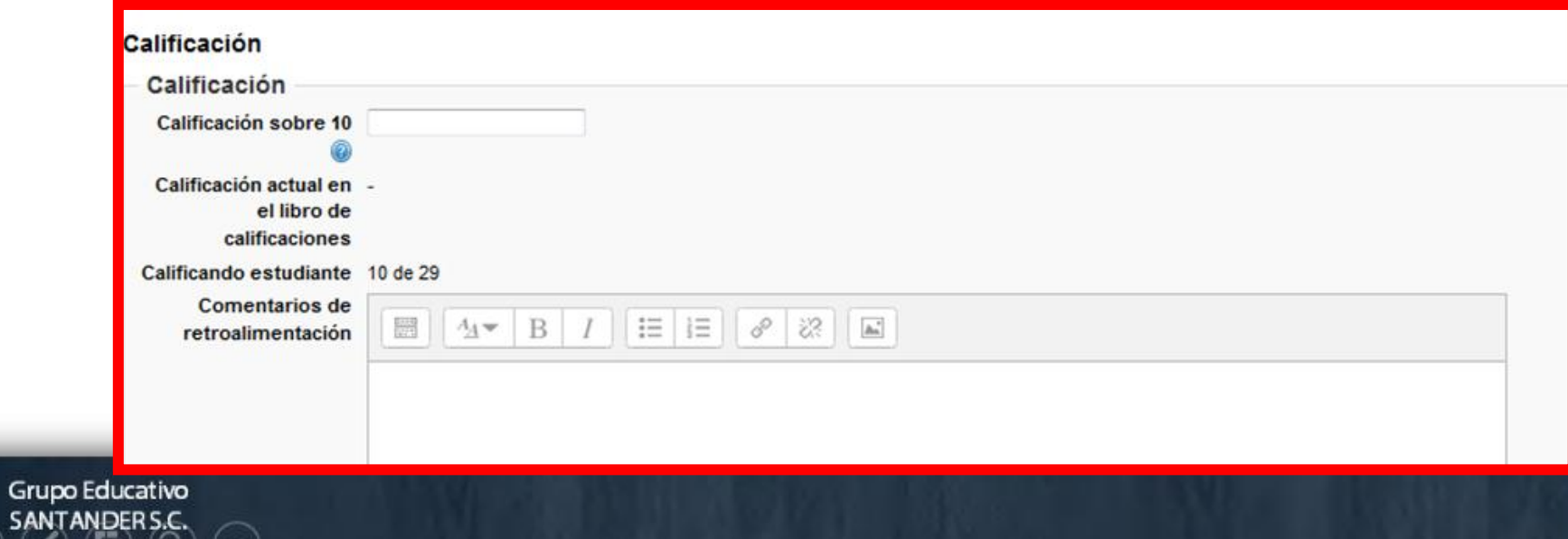

## **Evaluación final de la asignatura**

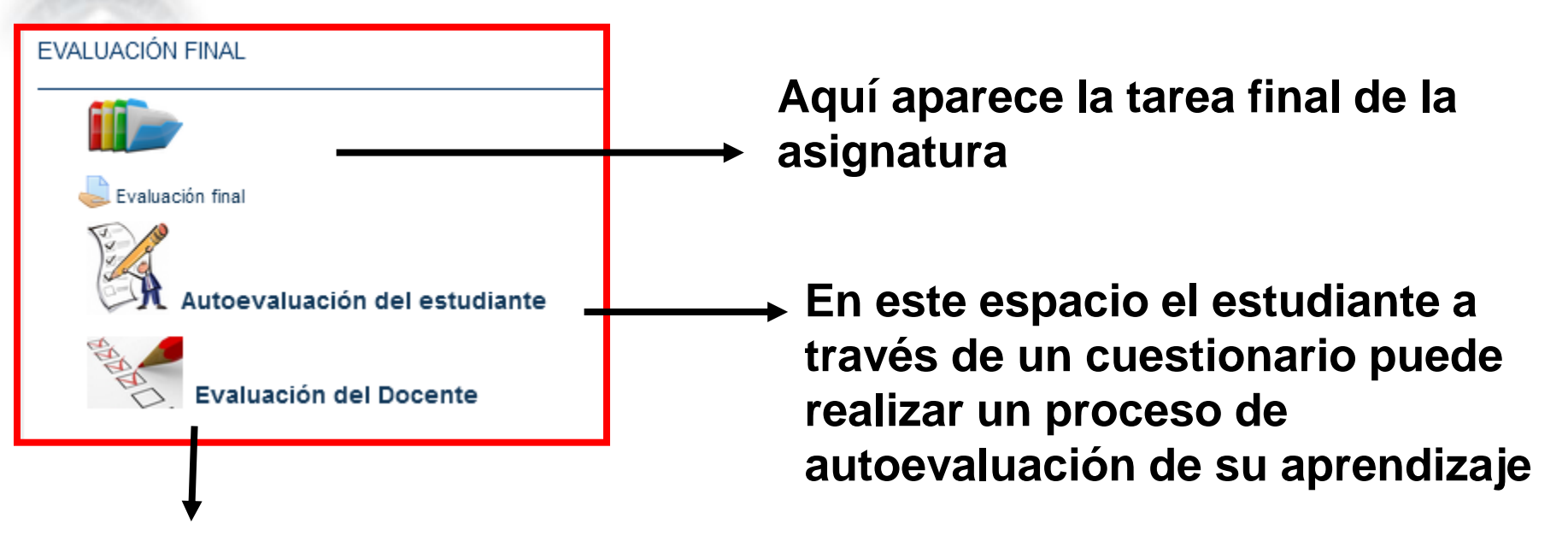

**En este apartado, el estudiante evaluará el desempeño del profesor en la asignatura.** 

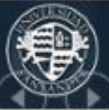

Grupo Educativo

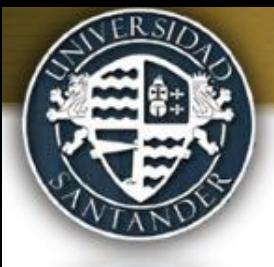

## **Bibliografía**

En el apartado dedicado a la Bibliografía podrán tener acceso a todos los libros y materiales generales de la asignatura y los orientados en cada una de las tareas didácticas.

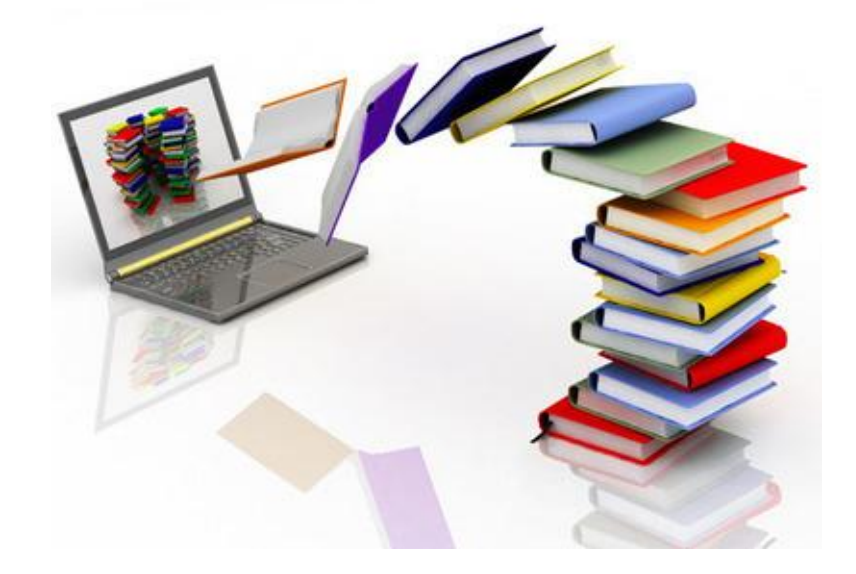

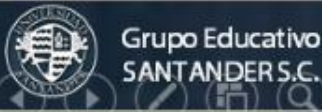